# PC\_AXpH\_HC2\_V1\_DSP-protokoll

# Avsedd användning

För in vitro-diagnostisk användning.

Detta protokoll har utformats för att användas med cervixprover som sparats i PreservCyt®-lösning med användning av QIAsymphony SP och QIAsymphony DSP AXpH DNA Kit. De resulterande DNA-eluaten är färdiga för analys med *digene* HC2 High-Risk HPV DNA Test.

Viktigt: Läs handboken till QIAsymphony DSP AXpH DNA Kit (*QIAsymphony DSP AXpH DNA Kit Handbook*) och bruksanvisningen till *digene* HC2 High-Risk HPV DNA Test innan du använder protokollet.

Använd alltid lämplig laboratorierock, engångshandskar och skyddsglasögon vid hantering av kemikalier. Se lämpligt säkerhetsdatablad (safety data sheets SDSs), tillgängligt från produktleverantören, för mer information.

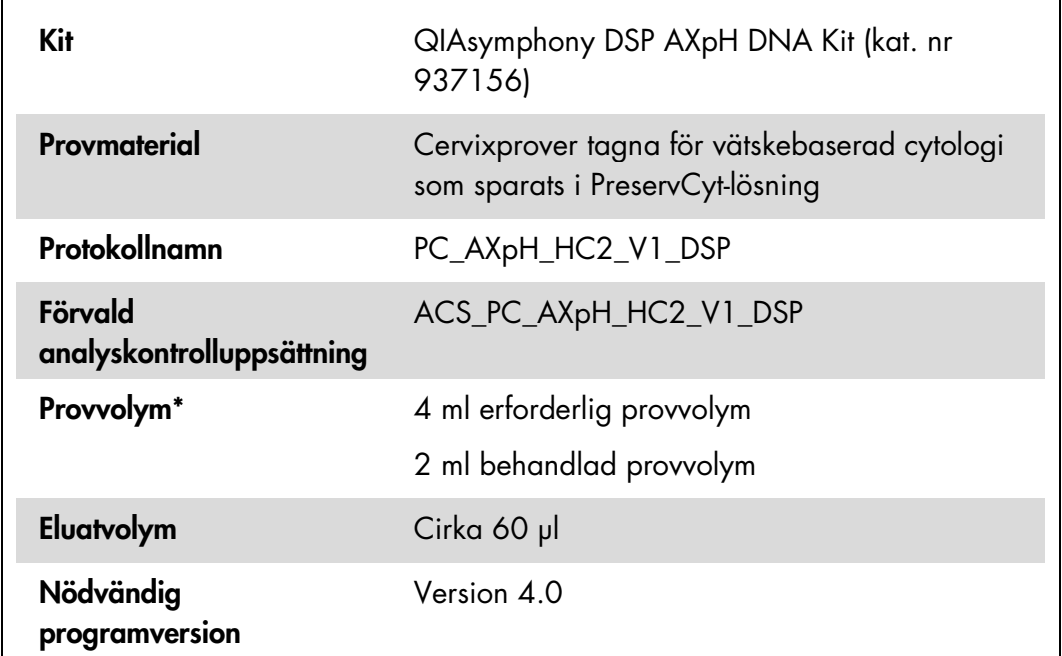

\* QIAsymphony SP aspirerar 2 ml prov från botten av provröret. Det krävs minst 4 ml provvolym för extrahering av DNA för att ett prov ska flaggas som "valid" (giltigt). Prover med mindre än 4 ml, men mer än 1,5 ml, leder till att provet flaggas som "unclear" (osäkert). Prover med mindre än 1,5 ml leder till att provet flaggas som "invalid" (ogiltigt). Varken ett prov som är flaggat som "unclear" eller "invalid" är godtagbart för analys med *digene* HC2 High-Risk HPV DNA Test.

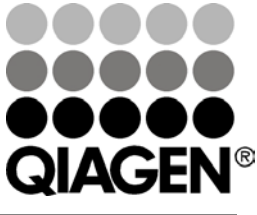

#### Juli 2012

Sample & Assay Technologies

# Material som behövs men inte medföljer

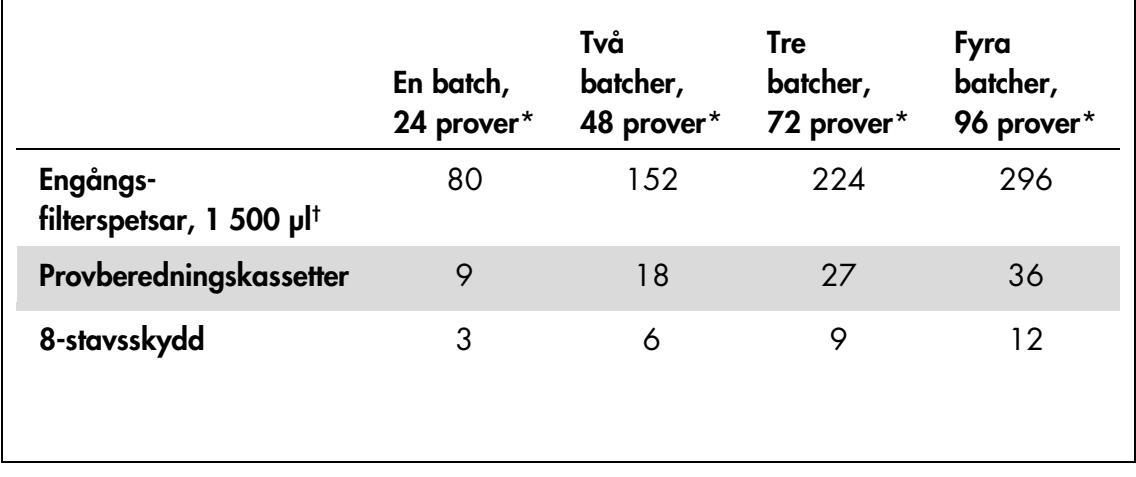

#### Plastartiklar som laddas på QIAsymphony SP

\* Om du utför mer än 1 inventerande skanning krävs det extra engångsfilterspetsar. Om du använder färre än

24 prover per batch minskas antalet engångsfilterspetsar som krävs per körning.

† Antalet filterspetsar som krävs inbegriper filterspetsar för 1 inventerande skanning per reagenskassett.

Obs! Beroende på inställningarna kan antalet givna filterspetsar skilja sig från de siffror som visas på pekskärmen. QIAGEN rekommenderar att det maximala antalet spetsar laddas.

#### Extra material

Se handboken till QIAsymphony DSP AXpH DNA Kit om du vill ha mer information om följande material:

- Polystyrenrör, 14 ml, 17 x 100 mm, med rund botten (Becton Dickinson)
- **Polystyrenmikroplatta med U-botten och 96 brunnar (Greiner)**
- $\blacksquare$  Lock till mikroplattor
- **Spetsavfallspåsar**
- Kyladapter, MTP, RB, Qsym
- **Nortexblandare**

# Hantering och förvaring av prover

PreservCyt-prover kan förvaras i upp till 3 månader vid 2–30 ºC innan de behandlas.

# Utförande

#### Viktigt att tänka på före start

- Behandla inte ett provrör mer än en gång, även om det finns tillräckligt med provvolym kvar. Kassera den återstående volymen i provröret utan att spara den. Celler i prover för vätskebaserad cytologi sedimenteras snabbt. QIAsymphony SP aspirerar en berikad provfraktion från 4 ml-provets ingångsvolym genom att aspirera 2 ml från botten av provröret.
- På eluatmikroplattan är den första kolonnen reserverad för de kalibratorer och kvalitetskontroller som medföljer *digene* HC2 High-Risk HPV DNA Test.
- Använd inte ett platt-ID med QIAsymphony SP som redan har använts med analysprogramvaran för *digene*-assayen. Om platt-ID:t redan finns inom analysprogramvaran för *digene*-assayen, kommer programvaran att begära en ny inmatning eller att användaren avbryter importen av plattkartan.
- Använd inte ett platt-ID som är längre än 20 tecken eller ett prov-ID som är längre än 30 tecken. Om någon av inmatningarna överstiger det specificerade maximala teckenantalet kommer analysprogramvaran för *digene*-assayen att begära en ny inmatning under imprten av plattkartan eller att användaren avbryter importen av plattkartan.
- När du skapar prov- eller platt-ID måste du hålla dig till följande krav för att säkerställa kompatibilitet med analysprogramvaran för *digene*-assayen:
	- Använd inte mellanslag före eller efter ID-numret
	- Använd inte skiftlägeskänsliga tecken för att differentiera ID-nummer
	- Använd endast alfanumeriska tecken, bindestreck och mellanslag för att skapa ett ID
- Om du testar ett prov som del av omtestningsalgoritmen måste prov-ID:t vara identiskt med ID-numret för det ursprungliga testade provet. Om prov-ID:t inte är identiskt kommer analysprogramvaran för *digene*-assayen inte att tilldela prov-ID:t på rätt sätt från listan med ej tilldelade prover under importen av plattkartan.
- Om du använder ett kvalitetskontroll-ID som har bestämts av analysprogramvaran för *digene*-assayen som prov-ID på QIAsymphony SP, överförs inte flaggningen av provet, t.ex. "valid," "unclear", eller "invalid", eller kommentarerna från QIAsymphony SP, under importen av plattkartan. Flaggningen och kommentarerna från QIAsymphony SP-behandlingen måste skrivas in manuellt i analysprogramvaran för *digene*-assayen.

#### Ladda QIAsymphony SP

#### Lådan "Waste" (avfall)

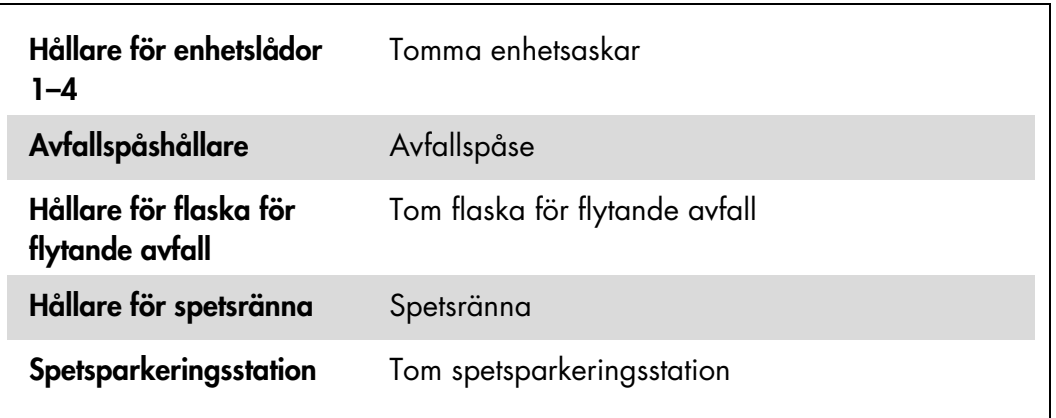

#### Lådan "Reagents and Consumables" (reagens och förbrukningsmaterial)

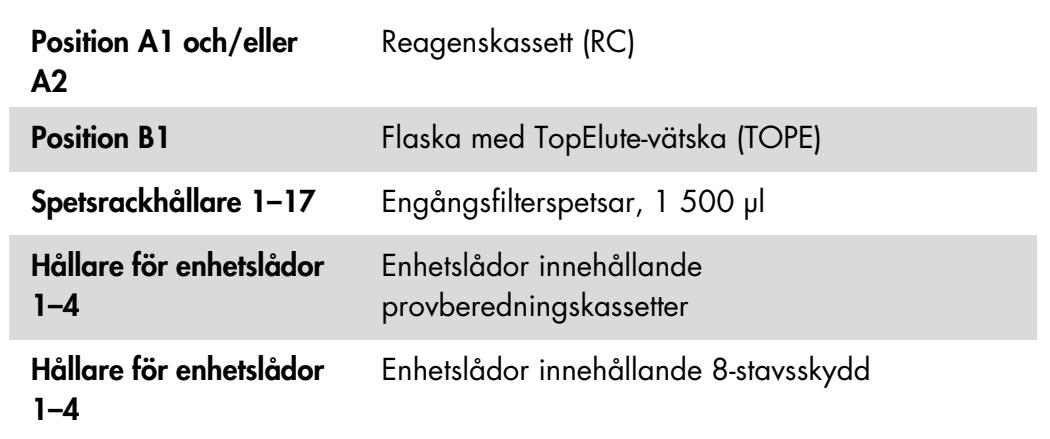

Lådan "Eluate" (eluat)

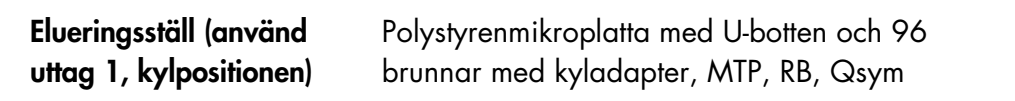

#### Provberedning

Låt proverna få rumstemperatur (15–30 ºC) innan du bereder provmaterial. Överför prover till provrör strax innan du startar körningen.

- 1. För varje prov märker du upp ett provrör av polystyren, 14 ml, 17 x 100 mm med rund botten. Alternativt kan du sätta en streckkod på röret.
- 2. Placera provrören i rätt rörhållare i den ordning som de ska placeras på eluatplattan. Rikta streckkoderna åt vänster så att de kan avläsas av streckkodsläsaren, om det är relevant.
- 3. Ta ett prov i taget och skaka flaskan med PreservCyt-prov kraftigt för hand i 5–10 sekunder. Alternativt kan du använda en vortexblandare vid maximal hastighet i 5–10 sekunder.
- 4. Eftersom cellerna sjunker snabbt ska du omedelbart ta av locket på flaskan med PreservCyt-prov och pipettera 4 ml av provet i botten på motsvarande provrör i rörhållaren.

Pipettera i botten på provröret för att minimera mängden cellmaterial som fastnar på provrörets insida.

För att säkerställa en pålitlig provöverföring till QIAsymphony SP ska du undvika skumbildning i provrören.

- 5. Sätt tillbaka locket på flaskan med PreservCyt-prov.
- 6. Upprepa vid behov för varje ytterligare prov.
- 7. Ladda provet i lådan "Sample" (Prov).
- 8. Fortsätt med förfarandet enligt beskrivningen i handboken.

# Förvaring av eluat

Efter varje körning tar du bort eluatmikroplattan med eluaten direkt från kylpositionen för lådan "Eluate" på QIAsymphony SP. Täck eluatmikroplattan med ett lock för mikroplattor och förvara. Eluaten kan förvaras i 7 dagar vid 2–8 ºC täckta med ett lock för mikroplattor.

Uppdaterad licensinformation och produktspecifika friskrivningsklausuler: se respektive QIAGEN-satshandbok eller användarhandbok. Handböcker och användarhandböcker för QIAGEN-kit finns tillgängliga på www.qiagen.com eller kan beställas från QIAGEN teknisk support eller från lokal distributör.

Varumärken: QIAGEN®, QIAsymphony®, *digene*® (QIAGEN Group); PreservCyt® (Hologic, Inc.).

Registrerade namn, varumärken mm. som används i detta dokument, även när de inte uttryckligen har markerats som sådana, får inte betraktas som oskyddade i lag.

© 2012 QIAGEN, med ensamrätt.

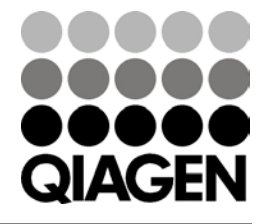

Sample & Assay Technologies